## **ABSTRAK**

 Magang Industri (MI) adalah bentuk pelatihan yang dilakukan oleh mahasiswa disuatu perusahaan atau instansi di luar lingkungan akademik untuk mendapatkan pengalaman, keterampilann serta keahlian sesuai dengan bidangnya yang kemudian diperlukan sebelum masuk ke lingkungan kerja sesungguhnya. Selama melaksanakan kegiatan Magang Industri (MI), penulis berkesempatan untuk melakukan Magang Industri di Dinas Kehutanan Provinsi Kalimantan Timur yang merupakan salah satu instansi pemerintahan bidang kehutanan di Kota Samarinda. Penulis sedang mengembangkan sebuah *website* yaitu Sistem Informasi Pemanfaatan Hutan. *Website* ini dirancang karena dari instansi terkait masih menggunakan *Microsoft Excel* dalam *input* dan pengelolaan data pemanfaatan kawasan hutan di Kalimantan Timur. Sistem Informasi Pemanfaatan Hutan ini memiliki 2 *user* yaitu Admin dan Kepala SKS. Dengan adanya *website* ini diharapkan dapat mempermudah proses *input* serta penyimpanan data wilayah hutan di Kalimantan Timur. Serta ada beberapa kegiatan lain yang terlaksana selama di Dinas Kehutanan khususnya di SKS PPKH seperti peng-*input*-an data PBPH, dan juga Pengarsipan berkas SKS PPKH.

## **DAFTAR ISI**

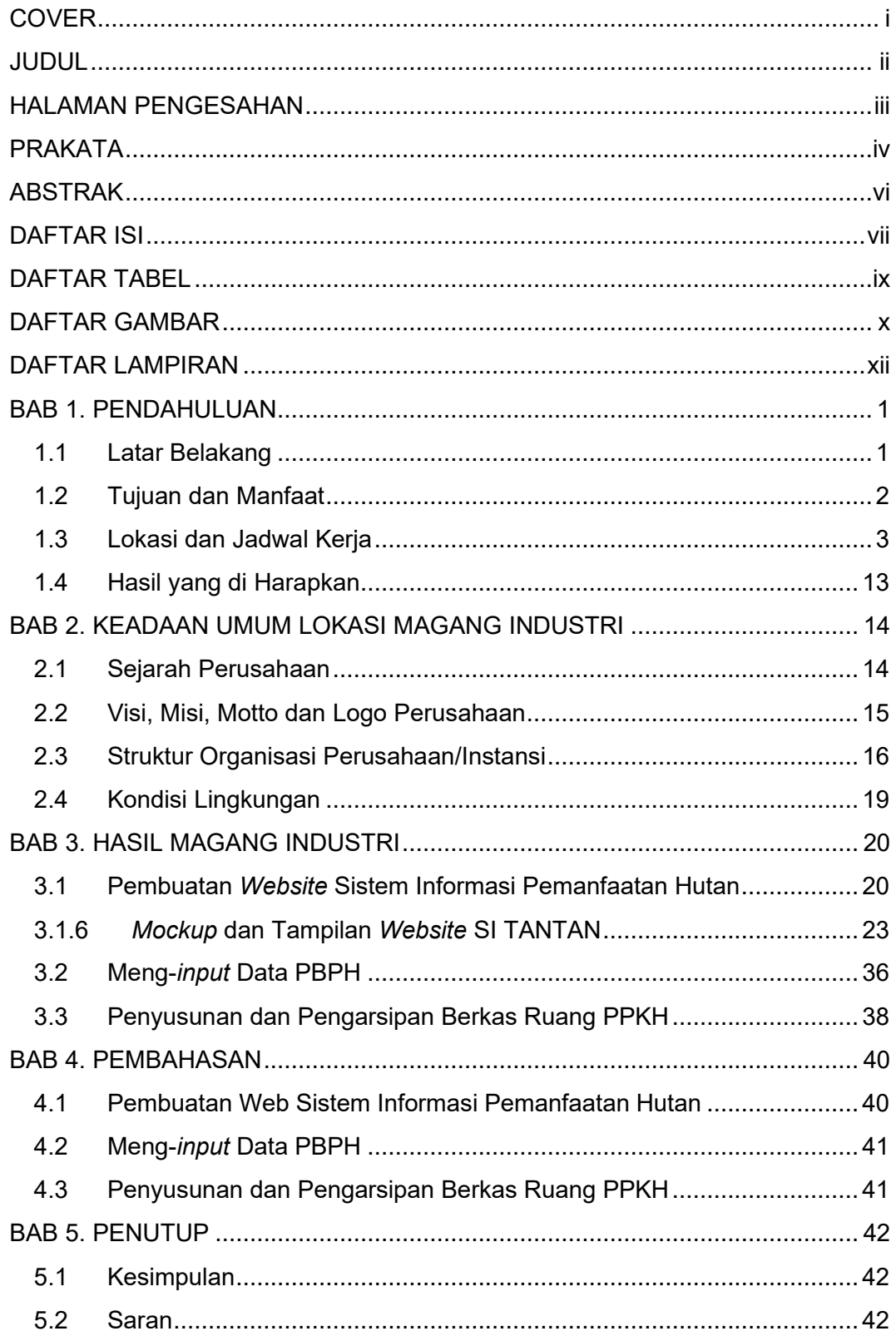

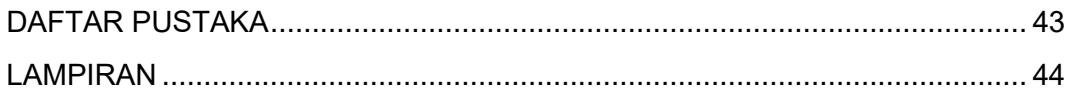

# **DAFTAR TABEL**

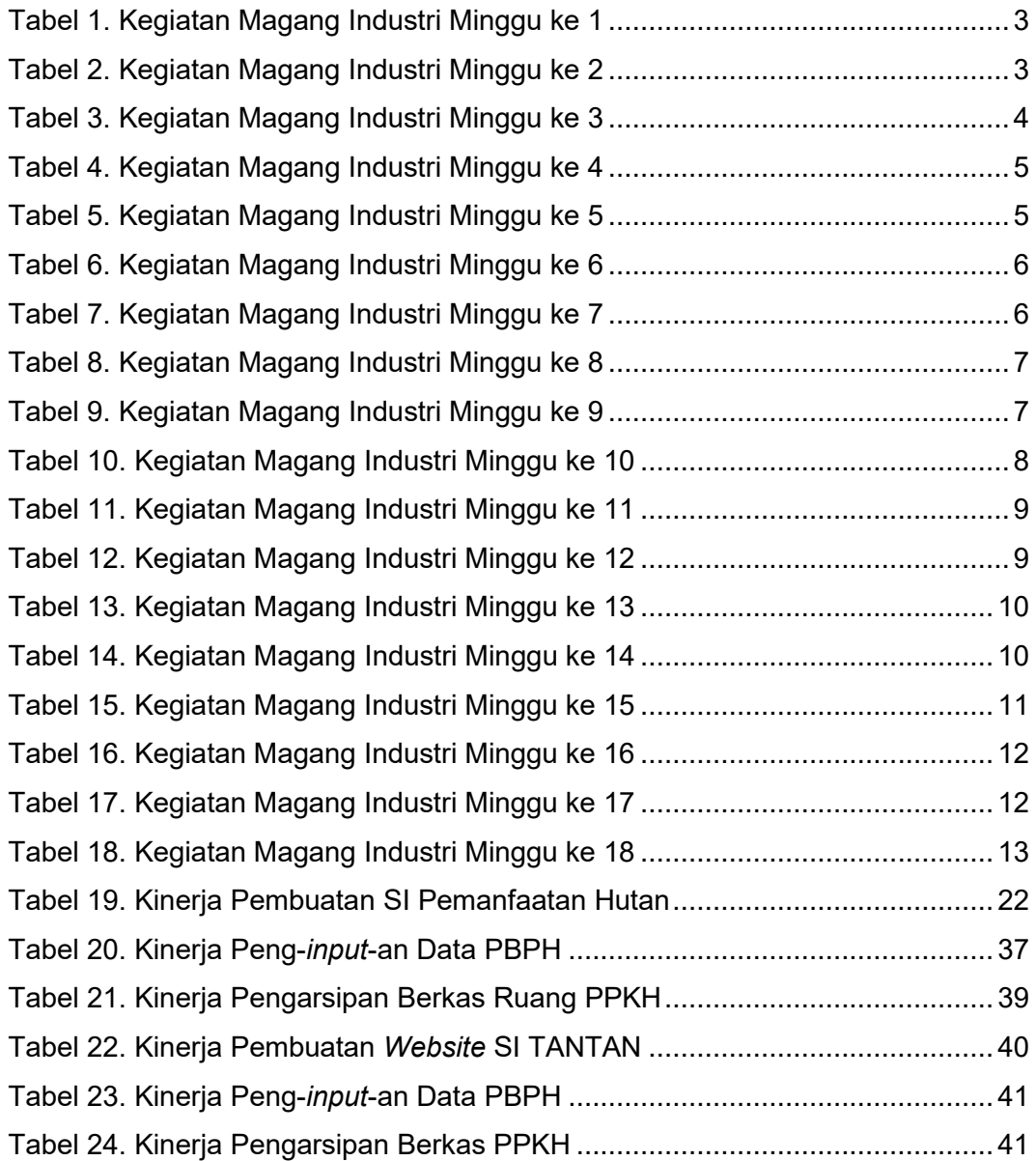

## **DAFTAR GAMBAR**

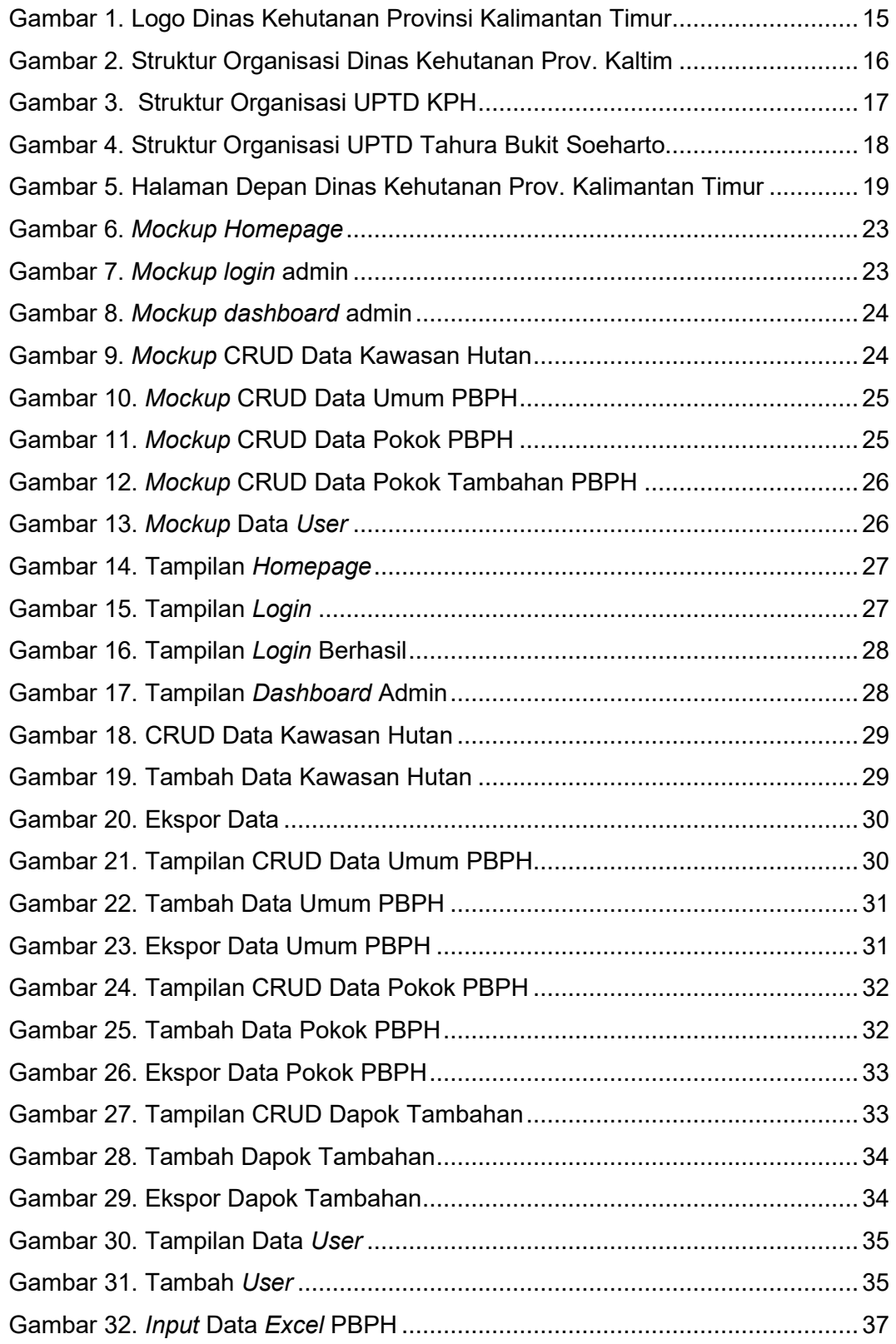

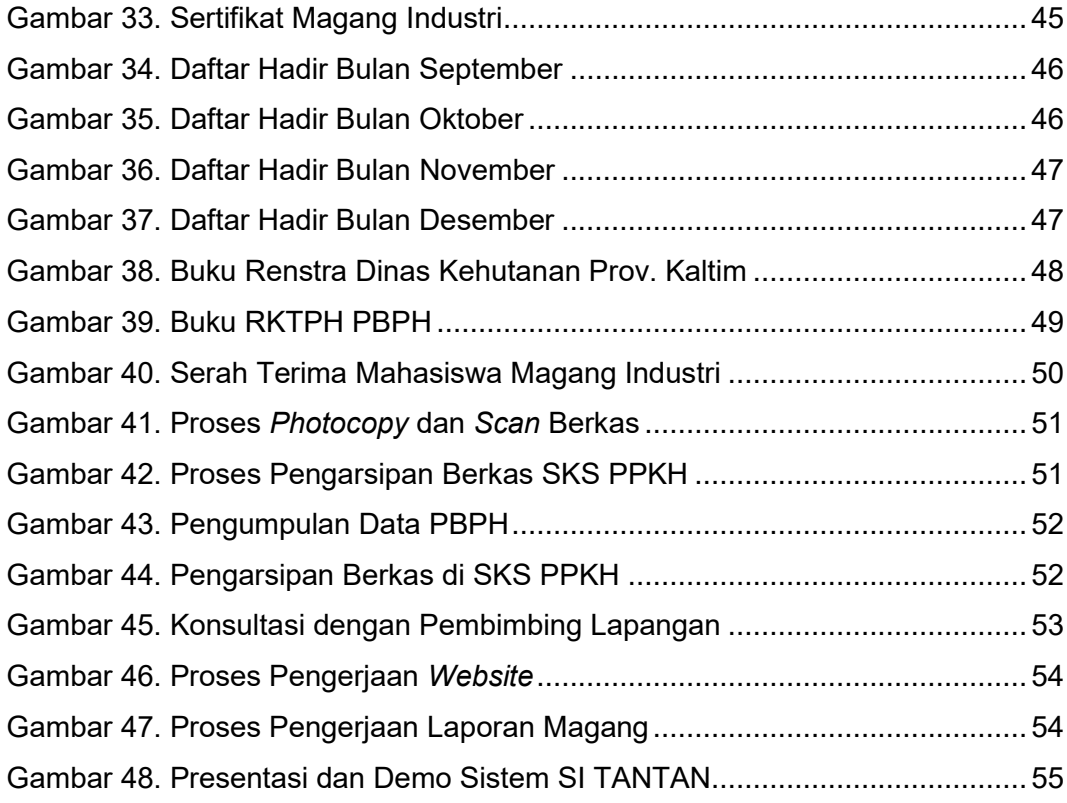

# **DAFTAR LAMPIRAN**

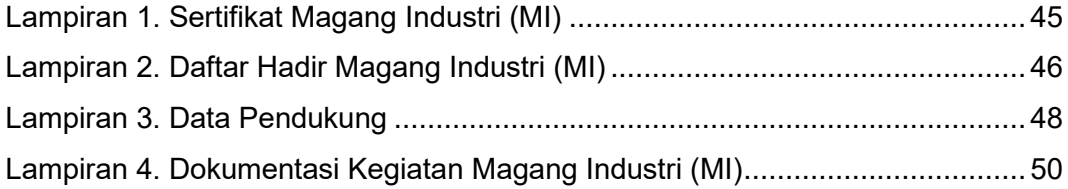

## **BAB 1. PENDAHULUAN**

#### **1.1 Latar Belakang**

 Magang Industri (MI) adalah bentuk pelatihan yang dilakukan oleh mahasiswa disuatu perusahaan atau instansi di luar lingkungan akademik untuk mendapatkan pengalaman, keterampilann serta keahlian sesuai dengan bidangnya yang kemudian diperlukan sebelum masuk ke lingkungan kerja sesungguhnya. Kegiatan Magang Industri (MI) dilakukan oleh mahasiswa untuk mempersiapkan diri melalui proses mencari pekerjaan di suatu perusahaan atau instansi. Politeknik Pertanian Negeri Samarinda mewajibkan setiap mahasiswa/i untuk menyelesaikan kegiatan Magang Industri (MI) sebagai salah satu syarat kelulusan pendidikan Diploma IV (D4) Program Studi Teknologi Rekayasa Perangkat Lunak (TRPL) Jurusan Teknik dan Informatika. Melalui kegiatan Magang Industri (MI), mahasiswa/i diharapkan memiliki ilmu wawasan dan pemikiran yang lebih baik untuk dapat digunakan dalam industri kerja sesungguhnya.

 Pada kegiatan Magang Industri (MI), penulis mendapat kesempatan untuk melaksanakan kegiatan Magang Industri di Dinas Kehutanan Provinsi Kalimantan Timur, yaitu salah satu instansi pemerintahan bidang kehutanan yang ada di Kota Samarinda. Penulis juga merancang sebuah *website* dengan sebutan SI TANTAN (Sistem Informasi Pemanfaatan Hutan). *Website* ini dirancang karna dari pihak instansi yang terkait masih menggunakan *input*-an data menggunakan *Microsoft Excel* dan terkadang menggunakan *input*-an secara tertulis. SI TANTAN adalah sistem berbasis *website* yang ditujukan untuk admin dan kepala Sks agar mempermudah dalam peng-*input*-an, pendataan serta pengarsipan data dan berkas yang ada pada Sks PPHK (Perencanaan dan Pemanfaatan Kawasan Hutan).

### **1.2 Tujuan dan Manfaat**

1.2.1 Tujuan Umum Magang Industri

Tujuan Umum dari pelaksanaaan Magang Industri yaitu:

- a. Mendukung tercapainya pembelajaran sesuai dengan jurusan dan program studi.
- b. Untuk memenuhi persyaratan kelulusan tugas akhir di Politeknik Pertanian Negeri Samarinda

## 1.2.2 Tujuan Khusus Magang Industri

Tujuan Khusus dari pelaksanaan Magang Industri yaitu:

- a. Mempelajari ilmu baru di instansi yang tidak didapatkan di kampus
- b. Menerapkan ilmu serta teknologi yang sudah dipelajari di Politeknik Pertanian Negeri Samarinda kepada perusahaan atau instansi.
- c. Membuat aplikasi Sistem Infomasi Pemanfaatan Hutan untuk di aplikasikan pada Dinas Kehutanan Provinsi Kalimantan Timur.

## 1.2.3 Manfaat Magang Industri

Manfaat dari pelaksanaan Magang Industri yaitu:

- a. Mahasiswa/i mendapatkan pembelajaran baru di perusahaan atau instansi.
- b. Perusahaan/Instansi mendapatkan bantuan tenaga kerja serta mendapatkan kemudahan dalam melakukan pekerjaan *input* dan pengolahan data Instansi karna adanya proyek akhir dari mahasiswa di lokasi magang.

## **1.3 Lokasi dan Jadwal Kerja**

 Kegiatan Magang Industri (MI) dilaksanakan di Dinas Kehutanan Provinsi Kalimantan Timur yang berlokasi di Jalan Kesuma Bangsa, Kota Samarinda. Magang Industri dilaksanakan selama 4 (empat) bulan yang terhitung mulai dari 01 September - 30 Desember 2022. Jadwal kerja Magang Industri (MI) dilakukan pada hari Senin s/d Kamis pukul 08.00 – 16.30 WITA dan pada hari Jumat pukul 08.00-12.00 WITA.

## **DAFTAR PUSTAKA**

- Abdulghani, T., Jufri, M. T., & Mufti, S. (2017). Pemanfaataan Teknologi Virtual Reality Untuk Game Labirin Berbasis Android. *Seminar Nasional APTIKOM (SEMNASTIKOM)*, *3*(November). https://doi.org/10.17605/OSF.IO/XJTBV
- Amalia, R., & Huda, N. (2020). Sistem Informasi Pengarsipan Surat Masuk dan Surat Keluar Pada Dinas Tenaga Kerja dan Transmigrasi Kabupaten Musi Banyuasin. *Jurnal Media Informatika Budidarma*, *4*(2), 363. https://doi.org/10.30865/mib.v4i2.2033
- Jumroni, Suwita, J., & Beby, T. (2021). Perancangan Sistem Informasi Administrasi Pembayaran Pada Smk Gema Bangsa. *JURNAL IPSIKOM Desember*, *9*(ISSN : 2338-4093), 53–61.
- Jurnal, H., Mustofa, Z., Ari Kuncoro, A., & Bahari High, G. (2022). *Jurnal Publikasi Teknik Informatika*. *1*(2).
- Lawalata, I. F., Wibowo, A., Setiawan, A., Studi, P., Informatika, T., Industri, F. T., Petra, U. K., & Siwalankerto, J. (n.d.). *Perancangan Dan Pembuatan Website Pada Komunitas Discerning*.
- Suparyanto dan Rosad (2015. (2020). 済無No Title No Title No Title. *Suparyanto Dan Rosad (2015*, *5*(3), 248–253.
- Susena, E., Ratnawati, A. Y., & Susanto, E. (2019). Analisis Dan Perancangan Sistem Informasi Manajemen Pendataan Industri Kecil Dan Menengah (Sim-Ikm). *Jurnal AKSI (Akuntansi Dan Sistem Informasi)*, *4*(1), 11–18. https://doi.org/10.32486/aksi.v4i1.313